# **2 ×16 LCD Controller Module**

# **1. Introductions**

The LCD Keypad shield is developed for Arduino compatible boards, to provide a user-friendly interface that allows users to go through the menu, make selections etc. It consists of a 1602 white character blue backlight LCD. The keypad consists of 5 keys — select, up, right, down and left. To save the digital IO pins, the keypad interface uses only one ADC channel. The key value is read through a 5 stage voltage divider.

# **Specifications:**

- Blue Backlight with white words
- uses 4 Bit Arduino LCD Library
- Left, Right, Up, Down and Select buttons
- Screen contrast adjustment
- Arduino Reset button

# **2 Pin Instruction**

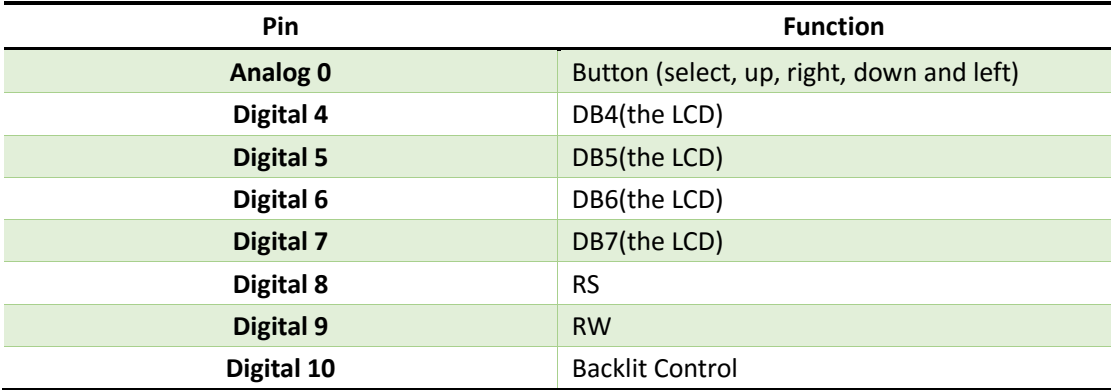

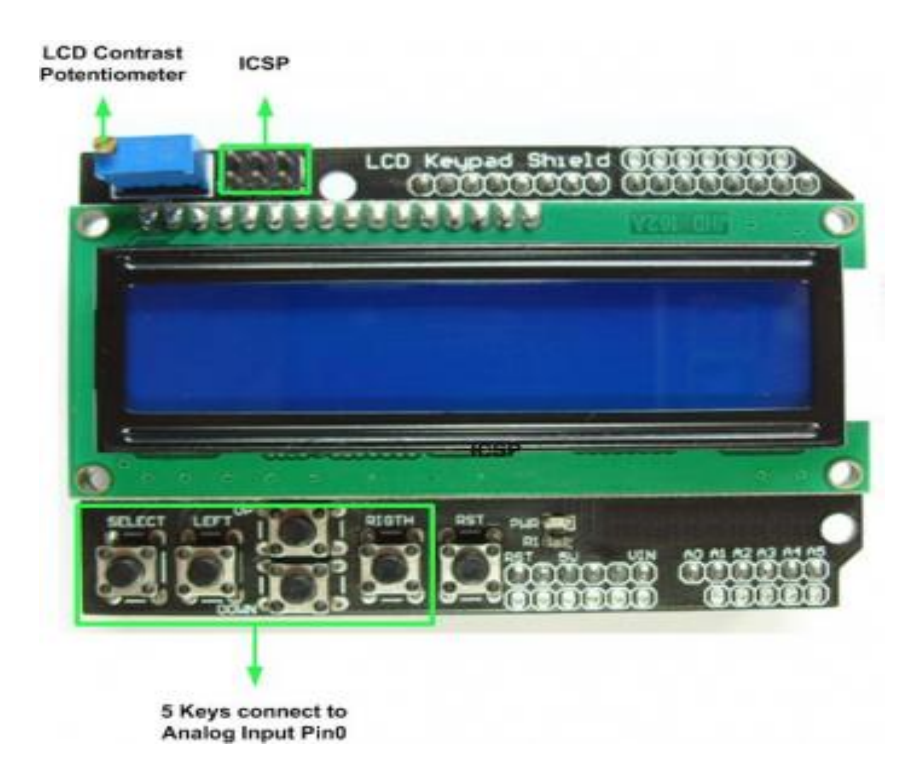

# 3. Example

Here is a example to test the button function of this module.

# \*\*\*\*\*\* code begin\*\*\*\*\*\*

//Sample using LiquidCrystal library #include <LiquidCrystal.h>

 $/*****$ 

This program will test the LCD panel and the buttons Mark Bramwell, July 2010

\*\*\*\*\*\*\*\*\*\*\*\*\*\*\*\*\*\*\*\*\*\*\*\*\*\*\*\*\*\*/ \*\*\*\*\*\*\*\*\*\*\*\*\*\*\*\*\*\*\*\*\*\*\*\*\*\*\*

// select the pins used on the LCD panel LiquidCrystal lcd(8, 9, 4, 5, 6, 7);

// define some values used by the panel and buttons int Icd key  $= 0;$  $int adc_{\text{key}}_{\text{in}} = 0;$ #define btnRIGHT 0 #define btnUP  $\mathbf{1}$ #define btnDOWN  $\overline{2}$ #define btnLEFT 3

```
#define btnSELECT 4
#define btnNONE 5
// read the buttons
int read_LCD_buttons()
{
 adc key in = analogRead(0); \frac{1}{2} read the value from the sensor
 // my buttons when read are centered at these valies: 0, 144, 329, 504, 741
 // we add approx 50 to those values and check to see if we are close
 if (adc_key_in > 1000) return btnNONE; // We make this the 1st option for speed reasons since it 
will be the most likely result
 // For V1.1 us this threshold
 if (adc_key_in < 50) return btnRIGHT;
 if (adc key in < 250) return btnUP;
 if (adc_key_in < 450) return btnDOWN;
 if (adc_key_in < 650) return btnLEFT;
 if (adc_key_in < 850) return btnSELECT; 
 // For V1.0 comment the other threshold and use the one below:
/*
 if (adc_key_in < 50) return btnRIGHT;
 if (adc_key_in < 195) return btnUP; 
 if (adc_key_in < 380) return btnDOWN;
 if (adc key in < 555) return btnLEFT;
 if (adc_key_in < 790) return btnSELECT; 
*/
 return btnNONE; // when all others fail, return this...
}
void setup()
{
 lcd.begin(16, 2); // start the library
 lcd.setCursor(0,0);
 lcd.print("Push the buttons"); // print a simple message
}
void loop()
{
 lcd.setCursor(9,1); // move cursor to second line "1" and 9 spaces over
 lcd.print(millis()/1000); // display seconds elapsed since power-up
```

```
lcd.setCursor(0,1); \frac{1}{2} move to the begining of the second line
 lcd<sub>_</sub>key = read_LCD_buttons(); // read the buttons
 switch (lcd_key) \frac{1}{2} depending on which button was pushed, we perform an
action
 {
    case btnRIGHT:
       {
       lcd.print("RIGHT ");
       break;
       }
    case btnLEFT:
       {
      lcd.print("LEFT ");
       break;
       }
    case btnUP:
       {
      lcd.print("UP ");
       break;
       }
    case btnDOWN:
       {
       lcd.print("DOWN ");
       break;
       }
    case btnSELECT:
       {
       lcd.print("SELECT");
       break;
       }
       case btnNONE:
       {
       lcd.print("NONE ");
       break;
       }
 }
}
```

```
******Code End******
```